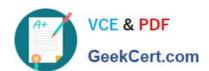

# APACHE-HADOOP-DEVELOPER Q&As

Hadoop 2.0 Certification exam for Pig and Hive Developer

# Pass Hortonworks APACHE-HADOOP-DEVELOPER Exam with 100% Guarantee

Free Download Real Questions & Answers PDF and VCE file from:

https://www.geekcert.com/apache-hadoop-developer.html

100% Passing Guarantee 100% Money Back Assurance

Following Questions and Answers are all new published by Hortonworks Official Exam Center

- Instant Download After Purchase
- 100% Money Back Guarantee
- 365 Days Free Update
- 800,000+ Satisfied Customers

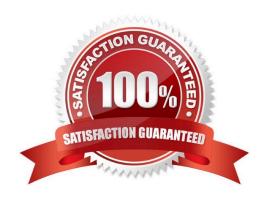

## https://www.geekcert.com/apache-hadoop-developer.html 2024 Latest geekcert APACHE-HADOOP-DEVELOPER PDF and VCE dumps Download

#### **QUESTION 1**

In Hadoop 2.0, which one of the following statements is true about a standby NameNode? The Standby NameNode:

- A. Communicates directly with the active NameNode to maintain the state of the active NameNode.
- B. Receives the same block reports as the active NameNode.
- C. Runs on the same machine and shares the memory of the active NameNode.
- D. Processes all client requests and block reports from the appropriate DataNodes.

Correct Answer: B

#### **QUESTION 2**

Which HDFS command displays the contents of the file x in the user\\'s HDFS home directory?

- A. hadoop fs -ls x
- B. hdfs fs -get x
- C. hadoop fs -cat x
- D. hadoop fs -cp x

Correct Answer: C

#### **QUESTION 3**

You want to perform analysis on a large collection of images. You want to store this data in HDFS and process it with MapReduce but you also want to give your data analysts and data scientists the ability to process the data directly from HDFS with an interpreted high-level programming language like Python. Which format should you use to store this data in HDFS?

- A. SequenceFiles
- B. Avro
- C. JSON
- D. HTML
- E. XML
- F. CSV

Correct Answer: B

Reference: Hadoop binary files processing introduced by image duplicates finder

## https://www.geekcert.com/apache-hadoop-developer.html 2024 Latest geekcert APACHE-HADOOP-DEVELOPER PDF and VCE dumps Download

#### **QUESTION 4**

How are keys and values presented and passed to the reducers during a standard sort and shuffle phase of MapReduce?

- A. Keys are presented to reducer in sorted order; values for a given key are not sorted.
- B. Keys are presented to reducer in sorted order; values for a given key are sorted in ascending order.
- C. Keys are presented to a reducer in random order; values for a given key are not sorted.
- D. Keys are presented to a reducer in random order; values for a given key are sorted in ascending order.

Correct Answer: A

Explanation: Reducer has 3 primary phases:

1.

Shuffle

The Reducer copies the sorted output from each Mapper using HTTP across the network.

2.

Sort

The framework merge sorts Reducer inputs by keys (since different Mappers may have output the same key).

The shuffle and sort phases occur simultaneously i.e. while outputs are being fetched they are merged.

SecondarySort

To achieve a secondary sort on the values returned by the value iterator, the application should extend the key with the secondary key and define a grouping comparator. The keys will be sorted using the entire key, but will be grouped using the grouping comparator to decide which keys and values are sent in the same call to reduce.

3. Reduce In this phase the reduce(Object, Iterable, Context) method is called for each in the sorted inputs.

The output of the reduce task is typically written to a RecordWriter via TaskInputOutputContext.write (Object, Object).

The output of the Reducer is not re-sorted.

Reference: org.apache.hadoop.mapreduce, Class Reducer

#### **QUESTION 5**

MapReduce v2 (MRv2/YARN) is designed to address which two issues?

- A. Single point of failure in the NameNode.
- B. Resource pressure on the JobTracker.

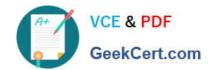

# https://www.geekcert.com/apache-hadoop-developer.html 2024 Latest geekcert APACHE-HADOOP-DEVELOPER PDF and VCE dumps Download

C. HDFS latency.

D. Ability to run frameworks other than MapReduce, such as MPI.

E. Reduce complexity of the MapReduce APIs.

F. Standardize on a single MapReduce API.

Correct Answer: AB

Reference: Apache Hadoop YARN ?Conceptsand; Applications

APACHE-HADOOPDEVELOPER PDF Dumps

APACHE-HADOOPDEVELOPER Study Guide

APACHE-HADOOP-DEVELOPER Braindumps